# Microsoft Word Tables CS-150L Computing for Business Students

#### Instructor:

**Matthew Barrick** 

e-mail: barrick@cs.unm.edu

www.cs.unm.edu/~barrick

Office: Farris Engineering Center (FEC) room 106

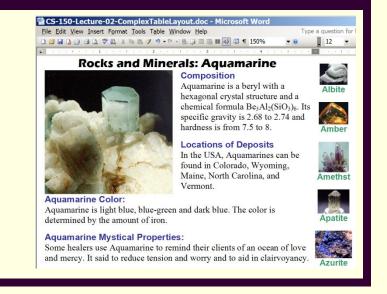

## Paste as Unformatted Text

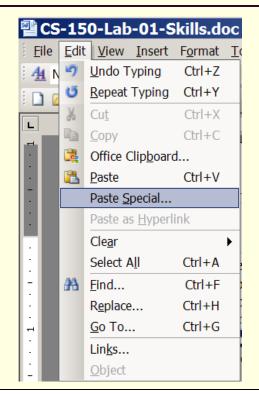

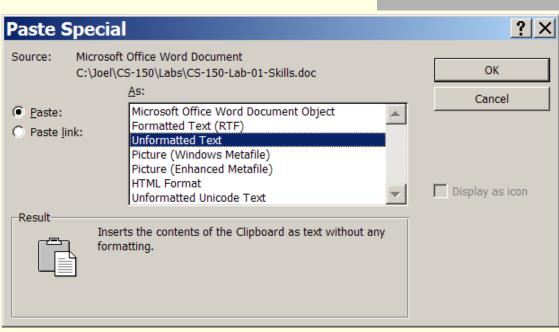

Effective Java (2nd Edition) (Java Series) (Paperback) by Joshua Bloch (Author)

\*\*\*\* (14 customer reviews)

List Price: \$49.99

Price: \$41.54 & eligible for free shipping with Amazon Prime

You Save: \$8.45 (17%)

Special Offers Available

Effective Java (2nd Edition)

by Joshua Bloch

List Price: \$49.99

## Insert Ribbon→Table→Insert Table...

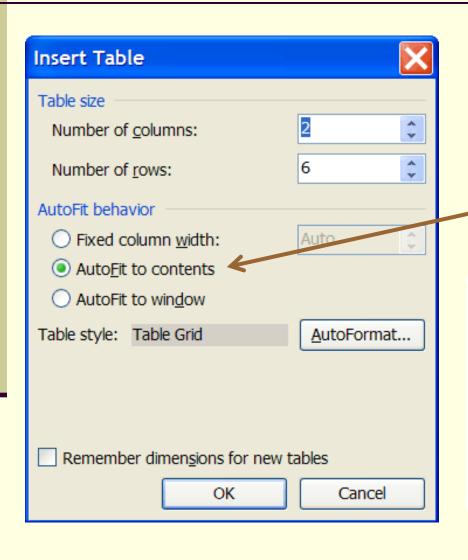

### **Default Table:**

- Columns = 2
- Rows = 2
- AutoFit to contents

| The Columns get bigger |  |
|------------------------|--|
|                        |  |
|                        |  |
|                        |  |
|                        |  |
|                        |  |

## Table From Past CS-150 Exam

Merge Cell used on selected cells.

| Portable Rewritable Storage Media |                                                  |                         |  |
|-----------------------------------|--------------------------------------------------|-------------------------|--|
| Description                       | First Year of Wide<br>Commercial<br>Availability | Capacity<br>(Kilobytes) |  |
|                                   | <u> </u>                                         |                         |  |
| 5½-inch DD floppy                 | 1978                                             | 360                     |  |
| 3½-inch HD floppy                 | 1987                                             | 144,000                 |  |
| 12 cm CD-RW                       | 1997                                             | 650,000                 |  |
| 12 cm Blu-ray RE                  | 2007                                             | 25,000,000              |  |

Format → Borders and Shading used to create the 3 different types of cell borders

## Image layout Options

#### 1.1: Uniform Resource Locator

Photograph by Ted Wilcox

Photograph by Ted Wilcox vid from the use of *hypertext*. Hyper example, another webpage). This (usually by clicking on the hyperl

When most people referring to the abbreviated as "the I system of interlink Internet. With a W Internet Explorer or interact with Web pe

Double-click on image to open *Format Picture* dialog.

×

vid Format Picture

Colors and Lines Lavout Picture Text Box Size Web Wrapping style × × In line with text Behind text In front of text Square Tight Horizontal alignment C Right Other C Left Center C Advanced... OK Cancel

Table with two rows, one column, and hidden borders

## Use Tables for Complex Layouts

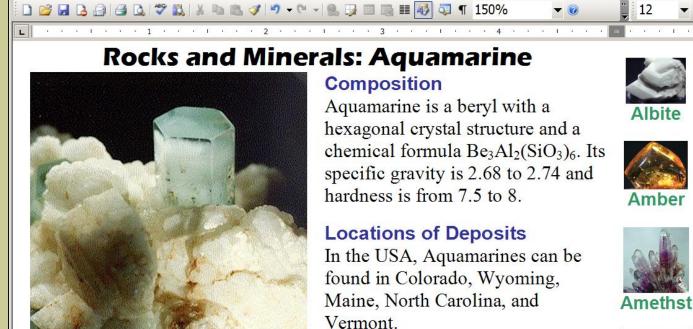

#### Composition

Aquamarine is a beryl with a hexagonal crystal structure and a chemical formula Be<sub>3</sub>Al<sub>2</sub>(SiO<sub>3</sub>)<sub>6</sub>. Its specific gravity is 2.68 to 2.74 and hardness is from 7.5 to 8.

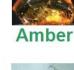

Type a question for

12

#### **Locations of Deposits**

In the USA, Aquamarines can be found in Colorado, Wyoming, Maine, North Carolina, and Vermont.

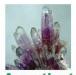

**Amethst** 

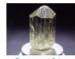

Apatite

#### **Aguamarine Color:**

Aquamarine is light blue, blue-green and dark blue. The color is determined by the amount of iron.

OS-150-Lecture-02-ComplexTableLayout.doc - Microsoft Word

File Edit View Insert Format Tools Table Window Help

#### **Aguamarine Mystical Properties:**

Some healers use Aquamarine to remind their clients of an ocean of love and mercy. It said to reduce tension and worry and to aid in clairvoyancy. Try using nested tables without boarders.

## Vertical Centering in a Table

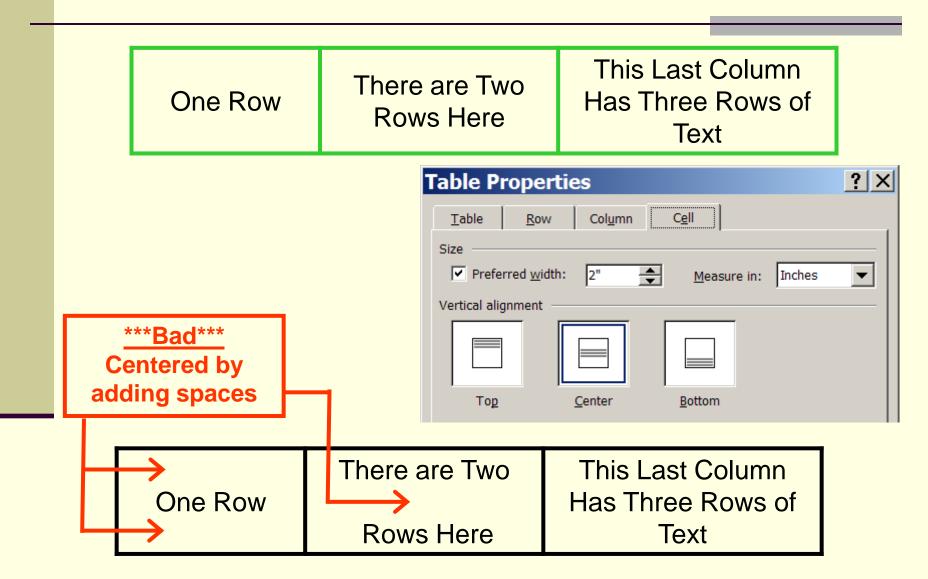

7

## "It did not print the borders inside the table"

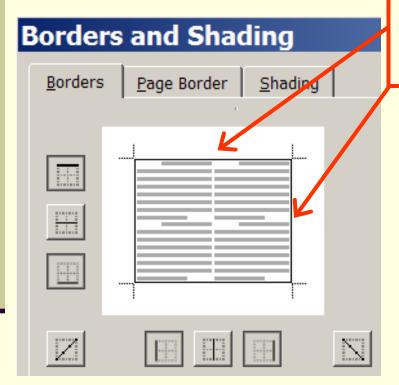

No inside borders are selected, Thus, none will Print. In Normal and Page Layout View, however, table shows non-printing *guide lines*.

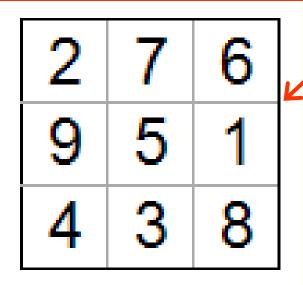

Use **Print Preview** from the **File** menu to see how the page will print.

8